# **МИНИСТЕРСТВО ОБРАЗОВАНИЯ И НАУКИ РОССИЙСКОЙ ФЕДЕРАЦИИ**

# **Федеральное государственное бюджетное образовательное учреждение высшего образования**

# «ТОМСКИЙ ГОСУДАРСТВЕННЫЙ УНИВЕРСИТЕТ СИСТЕМ УПРАВЛЕНИЯ И РАДИОЭЛЕКТРОНИКИ» (ТУСУР)

УТВЕРЖДАЮ Директор департамента образования \_\_\_\_\_\_\_\_\_\_\_\_\_\_\_ П. Е. Троян  $\frac{1}{20}$   $\frac{1}{20}$ 

# РАБОЧАЯ ПРОГРАММА ДИСЦИПЛИНЫ

#### **Схемотехника микроволновых устройств**

Уровень образования: **высшее образование - магистратура** Направление подготовки / специальность: **11.04.01 Радиотехника** Направленность (профиль) / специализация: **Микроволновая техника и антенны** Форма обучения: **очная** Факультет: **РТФ, Радиотехнический факультет** Кафедра: **СВЧиКР, Кафедра сверхвысокочастотной и квантовой радиотехники** Курс: **1** Семестр: **2** Учебный план набора 2017 года

#### Распределение рабочего времени

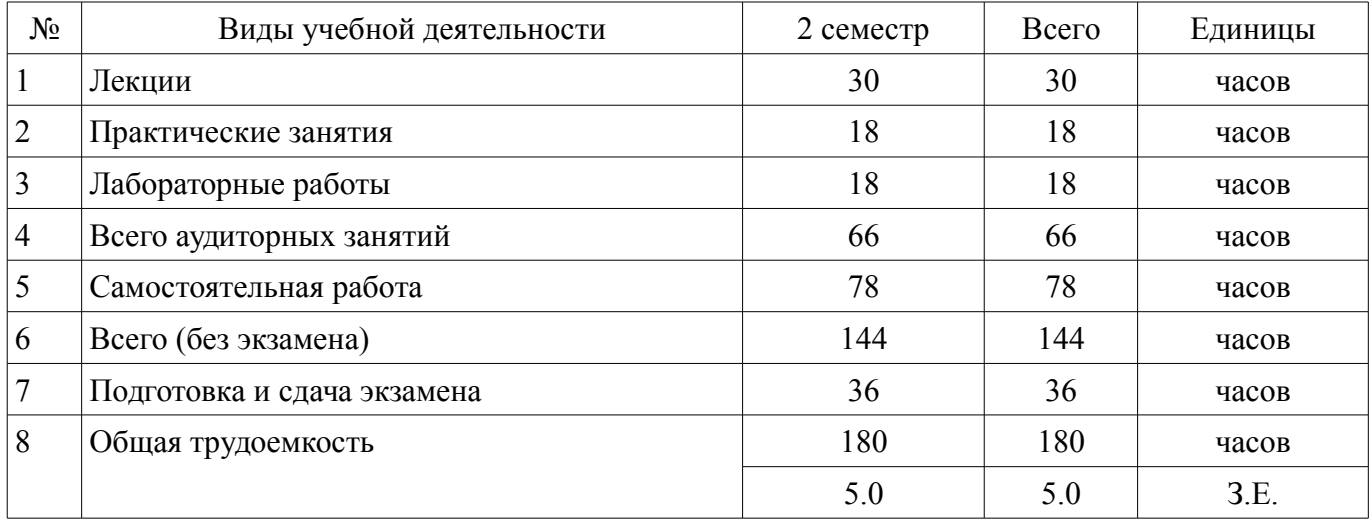

Экзамен: 2 семестр

Томск 2018

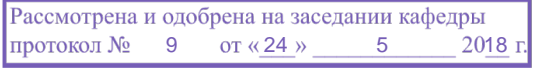

# ЛИСТ СОГЛАСОВАНИЯ

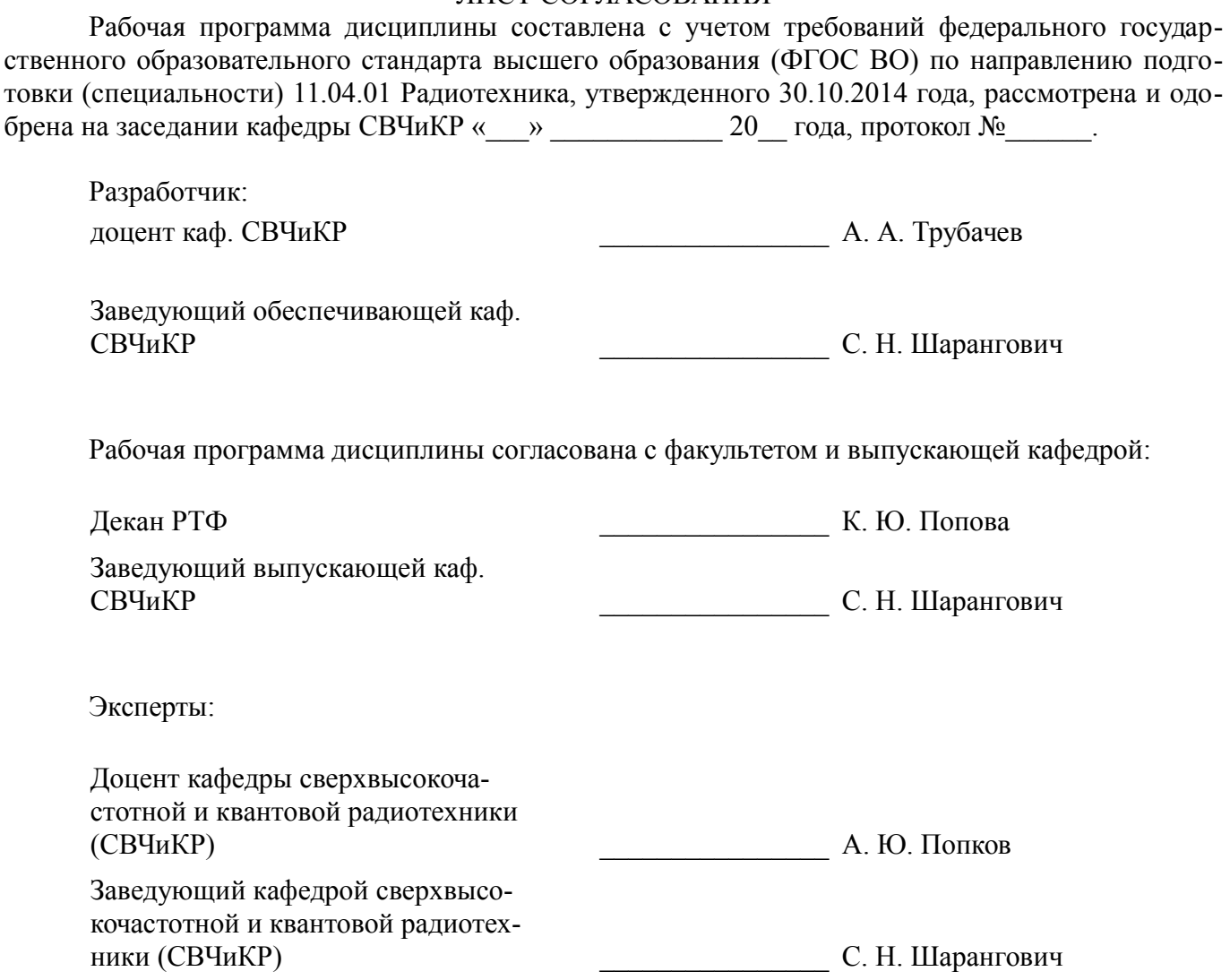

#### **1. Цели и задачи дисциплины**

#### **1.1. Цели дисциплины**

Подготовка магистров в области разработки микроволновых устройств, основанных на использовании активных и пассивных элементов СВЧ-диапазона.

#### **1.2. Задачи дисциплины**

– Получение необходимых знаний по физическим основам функционирования активных и пассивных микроволновых элементов.

– Получение необходимых знаний по методам расчёта параметров и характеристик микроволновых устройств на основе активных и пассивных элементов, по основам их проектирования.

– Получение знаний по базовым технологическим процессам производства микроволновых полупроводниковых устройств.

– Приобретение навыков работы с пакетом программ автоматизированного проектирования типа ADS и AWR.

– Получение знаний по методам измерения электрических параметров и характеристик микроволновых схем и устройств.

#### **2. Место дисциплины в структуре ОПОП**

Дисциплина «Схемотехника микроволновых устройств» (Б1.В.ДВ.3.1) относится к блоку 1 (вариативная часть).

Предшествующими дисциплинами, формирующими начальные знания, являются: Активные и пассивные микроволновые устройства, Микроволновые антенно-фидерные системы.

Последующими дисциплинами являются: Микроволновые измерения, Научно-исследовательская работа (рассред.).

#### **3. Требования к результатам освоения дисциплины**

Процесс изучения дисциплины направлен на формирование следующих компетенций:

– ОПК-5 готовностью оформлять, представлять, докладывать и аргументированно защищать результаты выполненной работы;

– ПК-2 способностью выполнять моделирование объектов и процессов с целью анализа и оптимизации их параметров с использованием имеющихся средств исследований, включая стандартные пакеты прикладных программ;

– ПК-5 готовностью к составлению обзоров и отчетов по результатам проводимых исследований, подготовке научных публикаций и заявок на изобретения, разработке рекомендаций по практическому использованию полученных результатов;

В результате изучения дисциплины обучающийся должен:

– **знать** Физические основы функционирования активных и пассивных микроволновых элементов и устройств. Основы базовых технологических процессов производства микроволновых полупроводниковых элементов и устройств.

– **уметь** Пользоваться справочными данными при проектировании микроволновых устройств. Собирать, анализировать исходные данные и квалифицированно проводить расчеты наиболее важных параметров микроволновых схем. Представить результаты исследований в виде отчета, научной публикации, доклада и заявки на патент.

– **владеть** Навыками работы со специализированной контрольно-измерительной аппаратурой. Владеть навыками работы с прикладными программами по автоматизированному проектированию микроволновых устройств.

#### **4. Объем дисциплины и виды учебной работы**

Общая трудоемкость дисциплины составляет 5.0 зачетных единицы и представлена в таблице 4.1.

Таблица 4.1 – Трудоемкость дисциплины

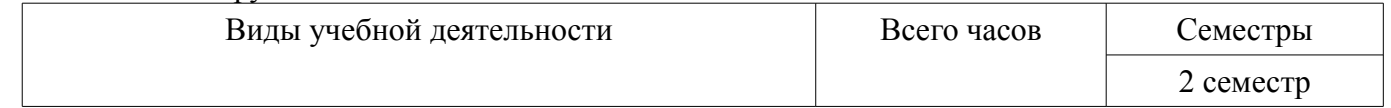

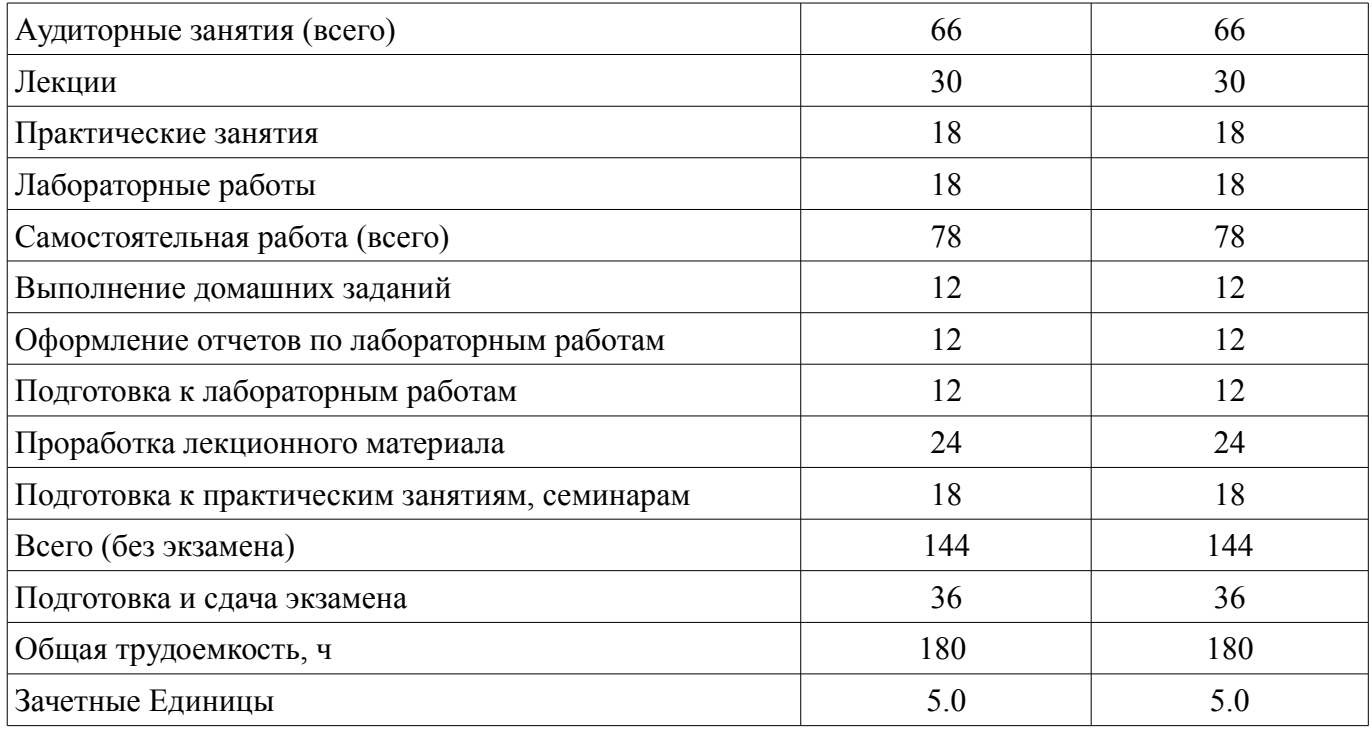

# **5. Содержание дисциплины**

# **5.1. Разделы дисциплины и виды занятий**

Разделы дисциплины и виды занятий приведены в таблице 5.1.

Таблица 5.1 – Разделы дисциплины и виды занятий

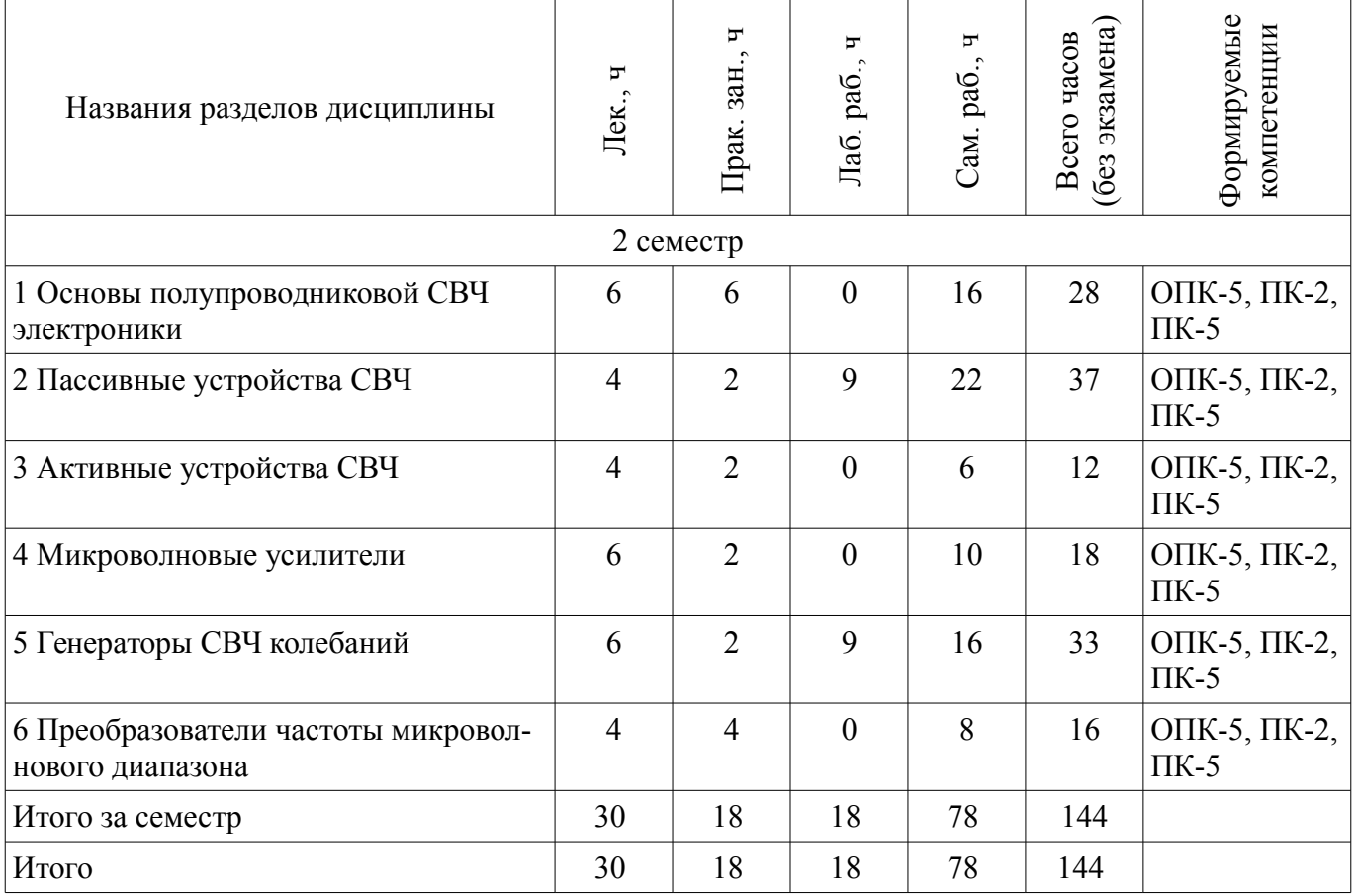

# **5.2. Содержание разделов дисциплины (по лекциям)**

Содержание разделов дисциплин (по лекциям) приведено в таблице 5.2. Таблица 5.2 – Содержание разделов дисциплин (по лекциям)

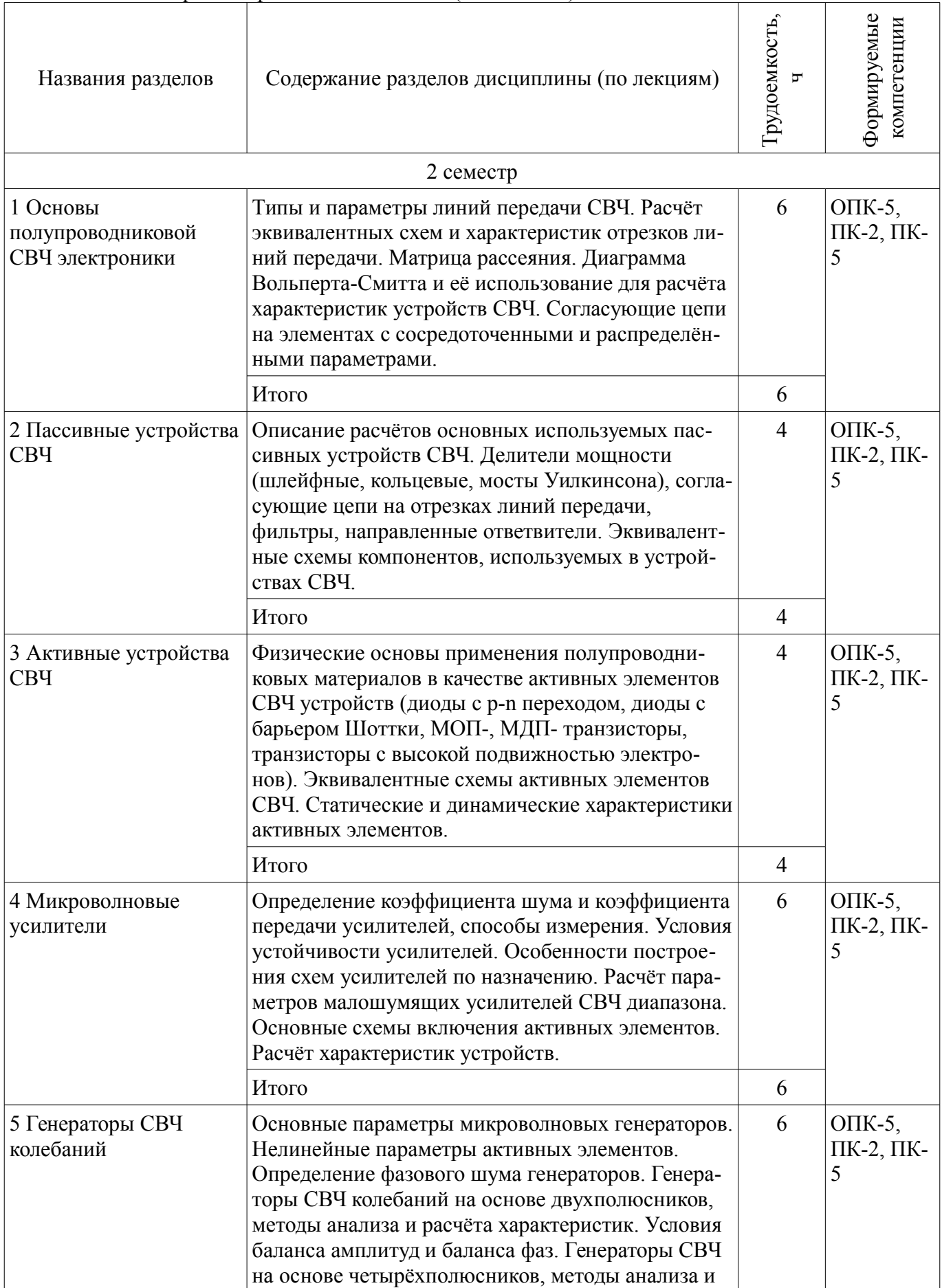

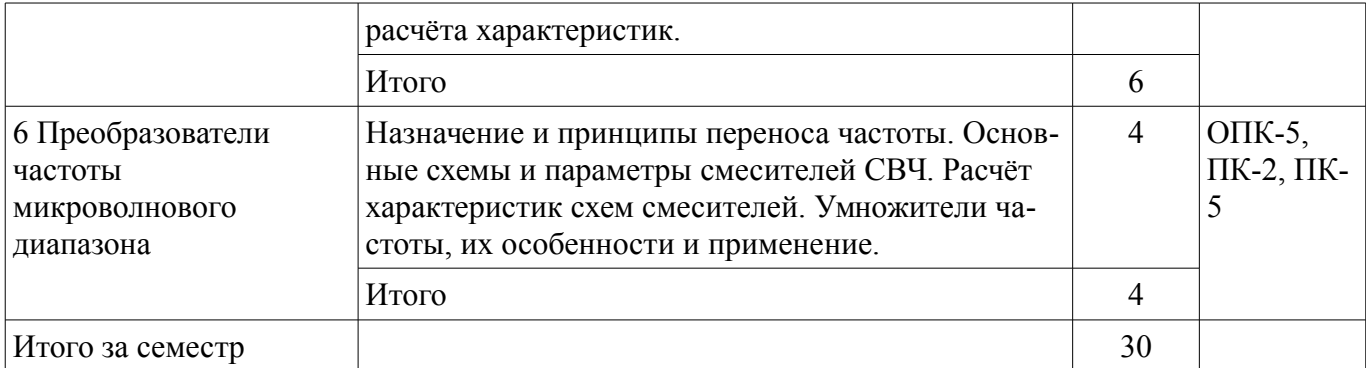

# **5.3. Разделы дисциплины и междисциплинарные связи с обеспечивающими (предыдущими) и обеспечиваемыми (последующими) дисциплинами**

Разделы дисциплины и междисциплинарные связи с обеспечивающими (предыдущими) и обеспечиваемыми (последующими) дисциплинами представлены в таблице 5.3. Таблица 5.3 – Разделы дисциплины и междисциплинарные связи

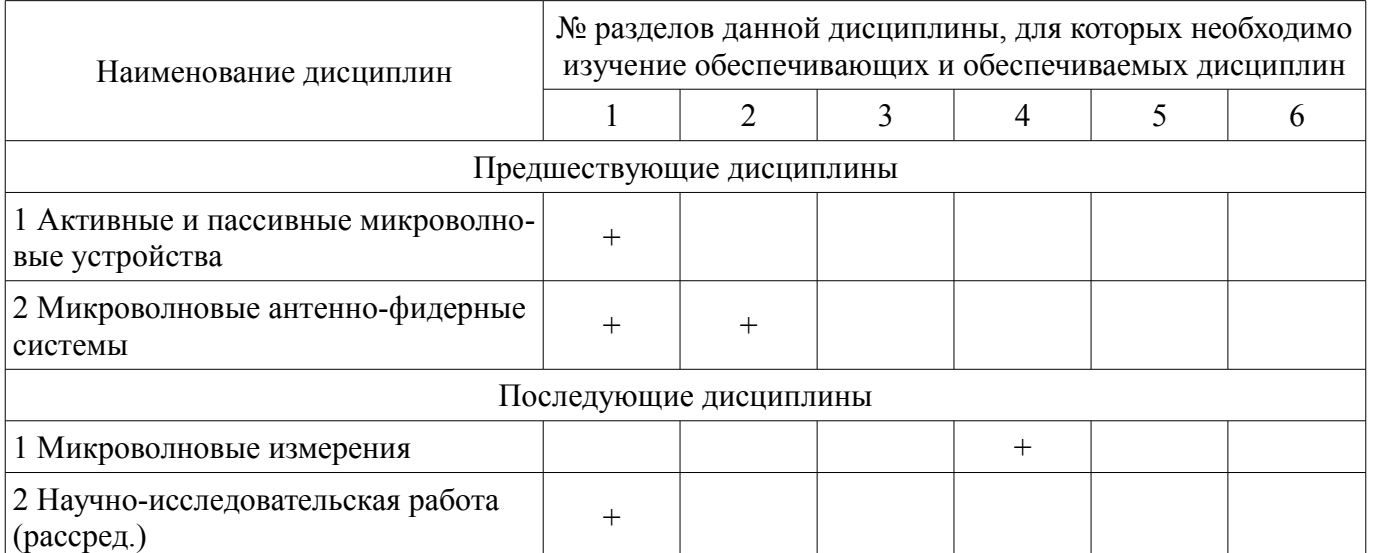

#### **5.4. Соответствие компетенций, формируемых при изучении дисциплины, и видов занятий**

Соответствие компетенций, формируемых при изучении дисциплины, и видов занятий представлено в таблице 5.4.

Таблица 5.4 – Соответствие компетенций, формируемых при изучении дисциплины, и видов занятий

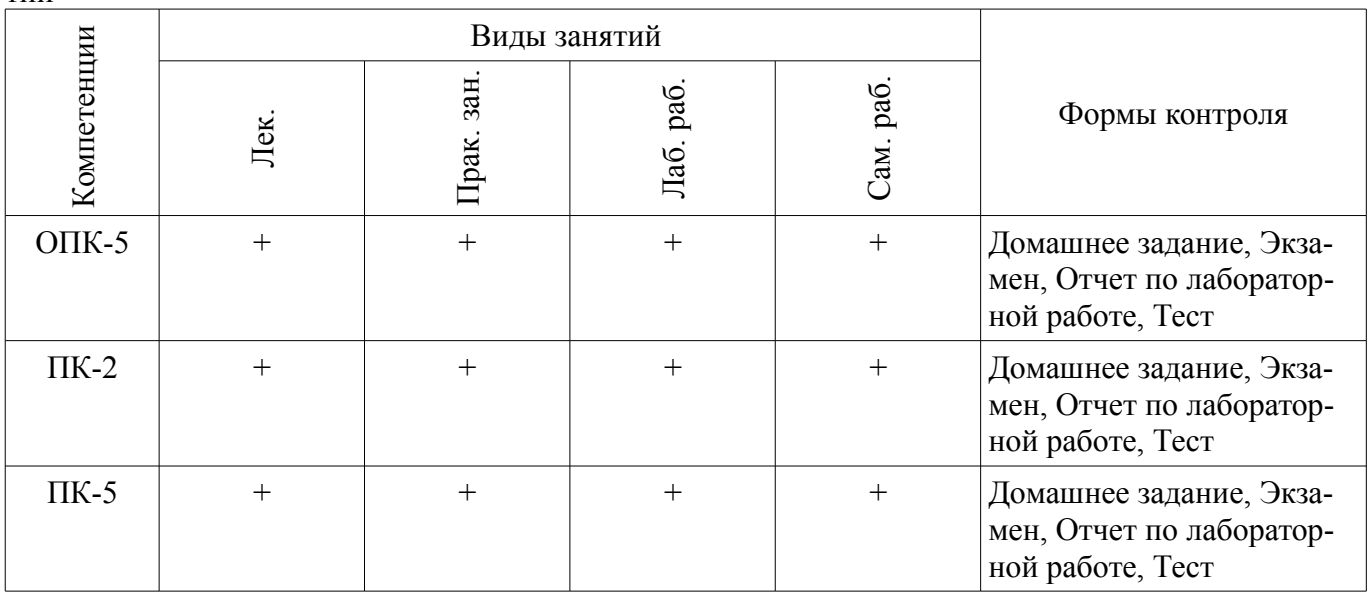

# **6. Интерактивные методы и формы организации обучения**

Не предусмотрено РУП.

# **7. Лабораторные работы**

Наименование лабораторных работ приведено в таблице 7.1. Таблица 7.1 – Наименование лабораторных работ

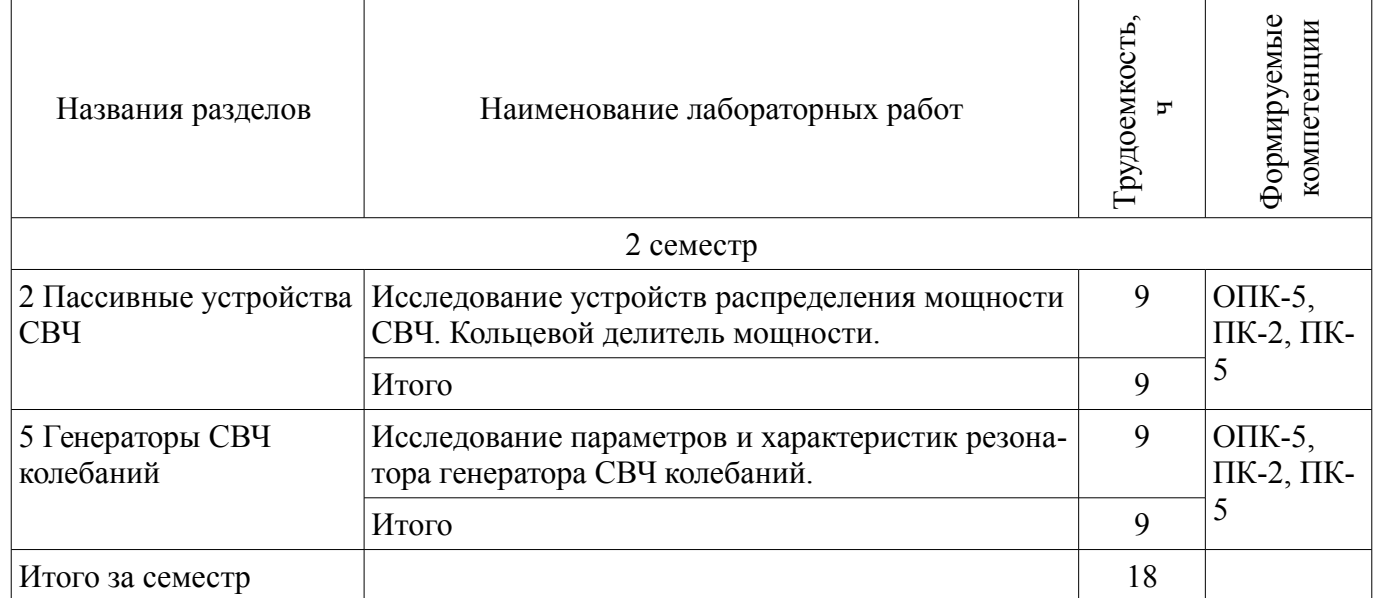

# **8. Практические занятия (семинары)**

Наименование практических занятий (семинаров) приведено в таблице 8.1. Таблица 8.1 – Наименование практических занятий (семинаров)

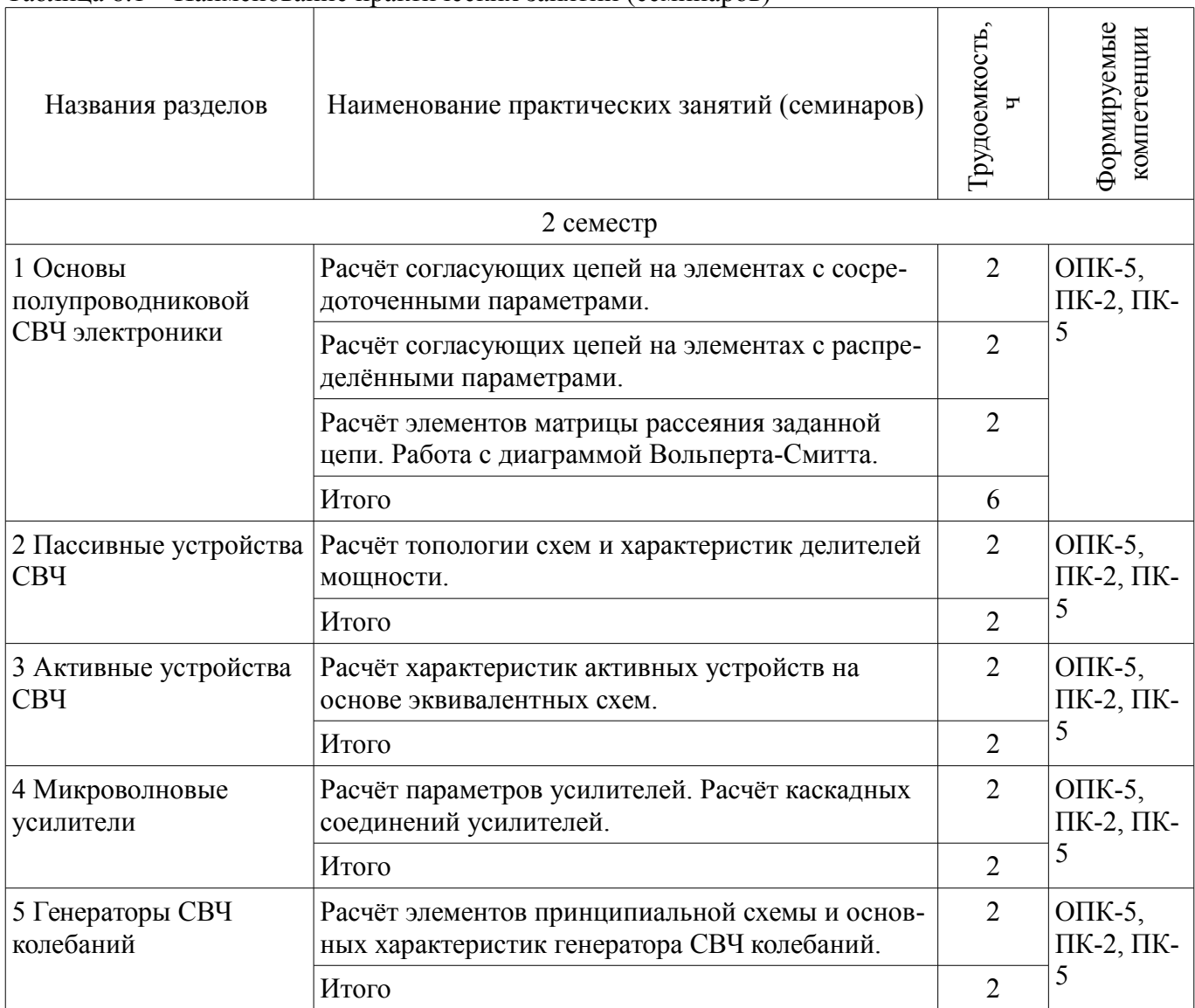

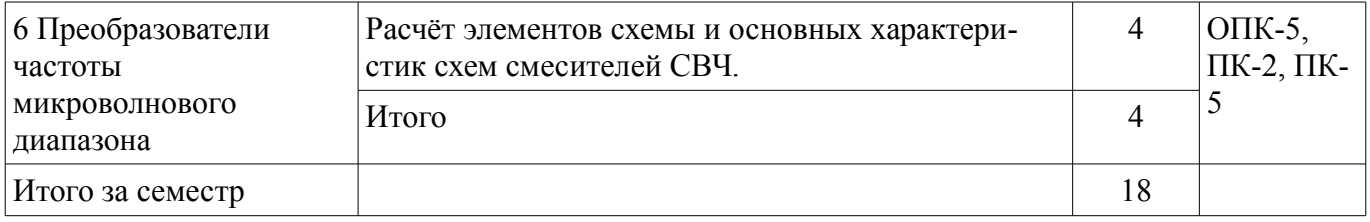

# **9. Самостоятельная работа**

Виды самостоятельной работы, трудоемкость и формируемые компетенции представлены в таблице 9.1.

Таблица 9.1 – Виды самостоятельной работы, трудоемкость и формируемые компетенции

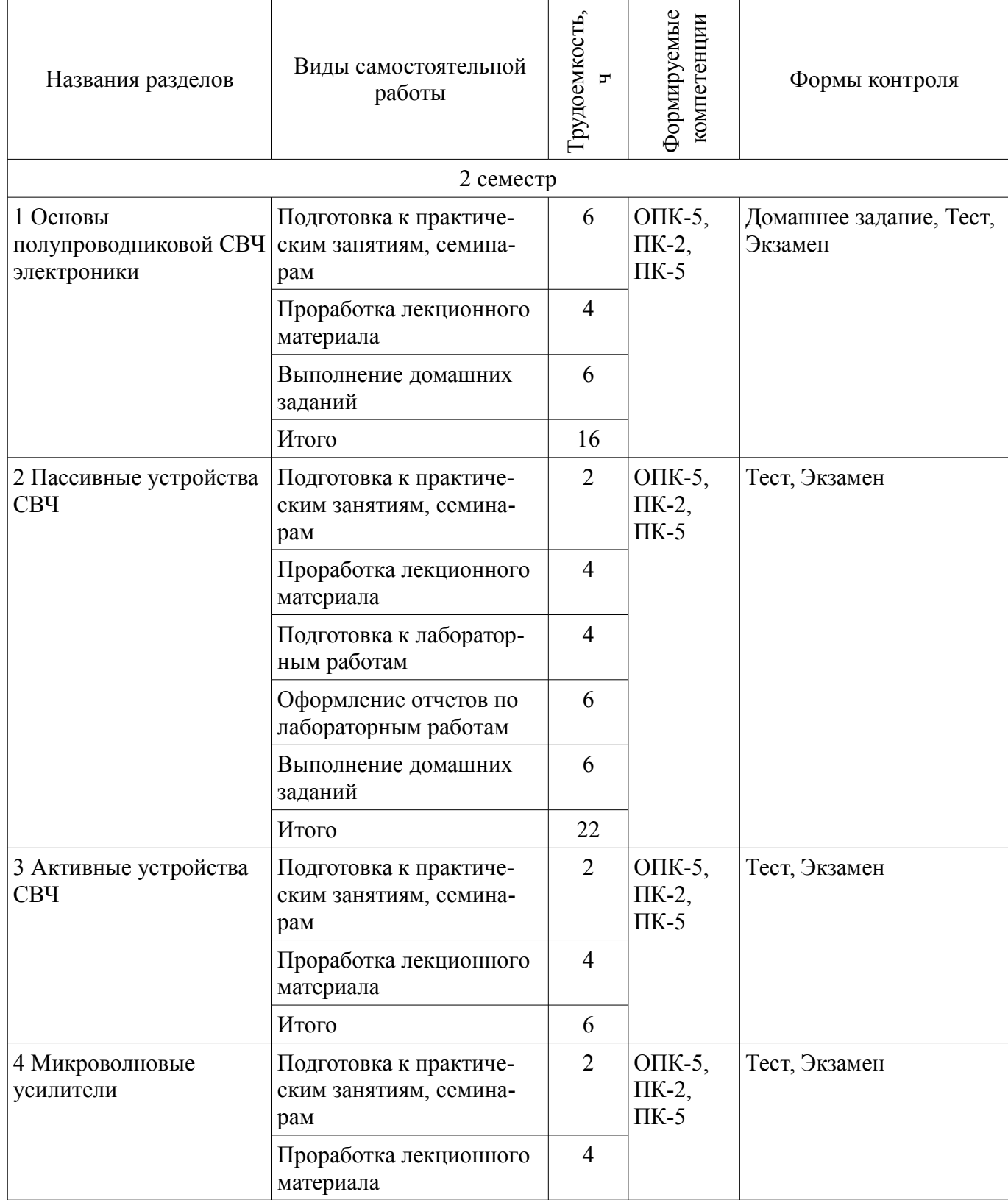

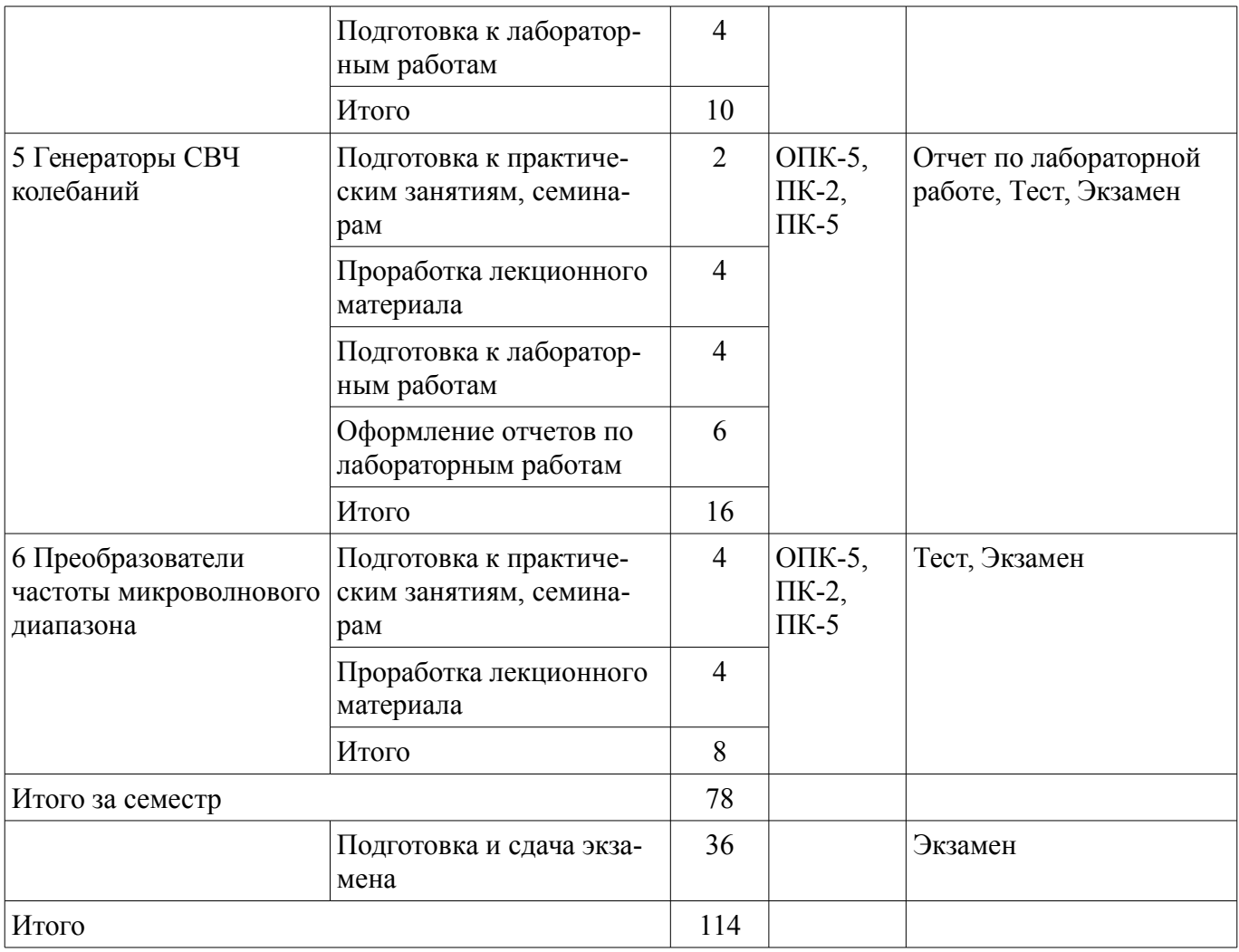

# **10. Курсовой проект / курсовая работа**

Не предусмотрено РУП.

# **11. Рейтинговая система для оценки успеваемости обучающихся**

# **11.1. Балльные оценки для элементов контроля**

Таблица 11.1 – Балльные оценки для элементов контроля

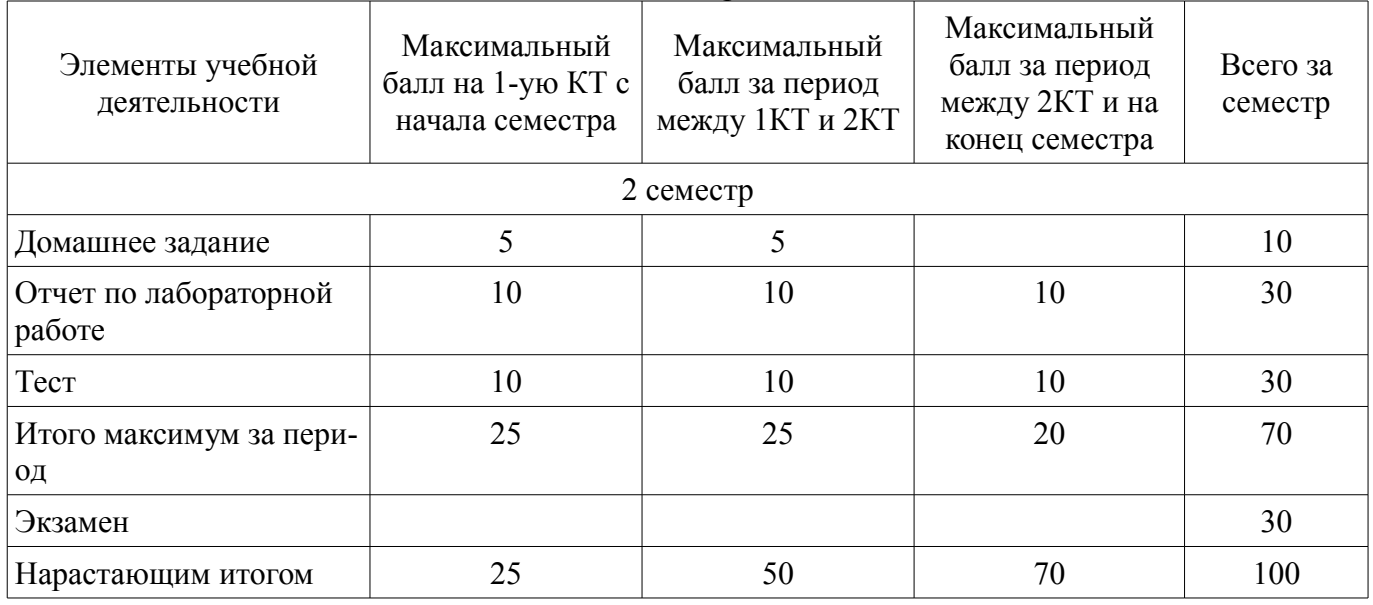

# **11.2. Пересчет баллов в оценки за контрольные точки**

Пересчет баллов в оценки за контрольные точки представлен в таблице 11.2.

Таблица 11.2 – Пересчет баллов в оценки за контрольные точки

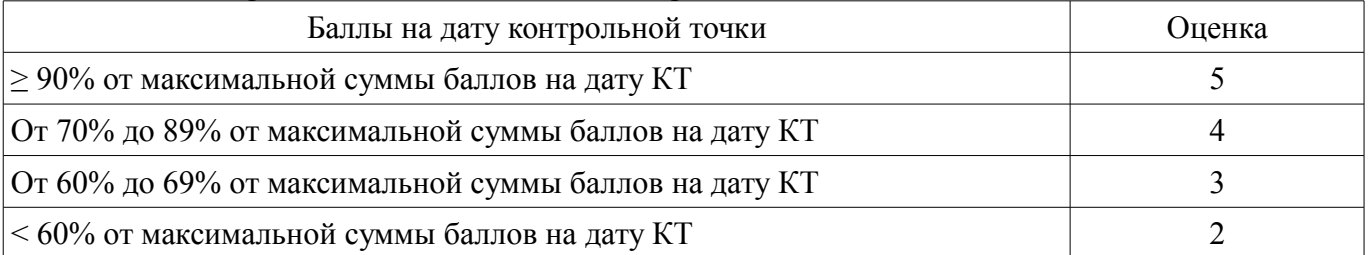

# **11.3. Пересчет суммы баллов в традиционную и международную оценку**

Пересчет суммы баллов в традиционную и международную оценку представлен в таблице 11.3.

Таблица 11.3 – Пересчет суммы баллов в традиционную и международную оценку

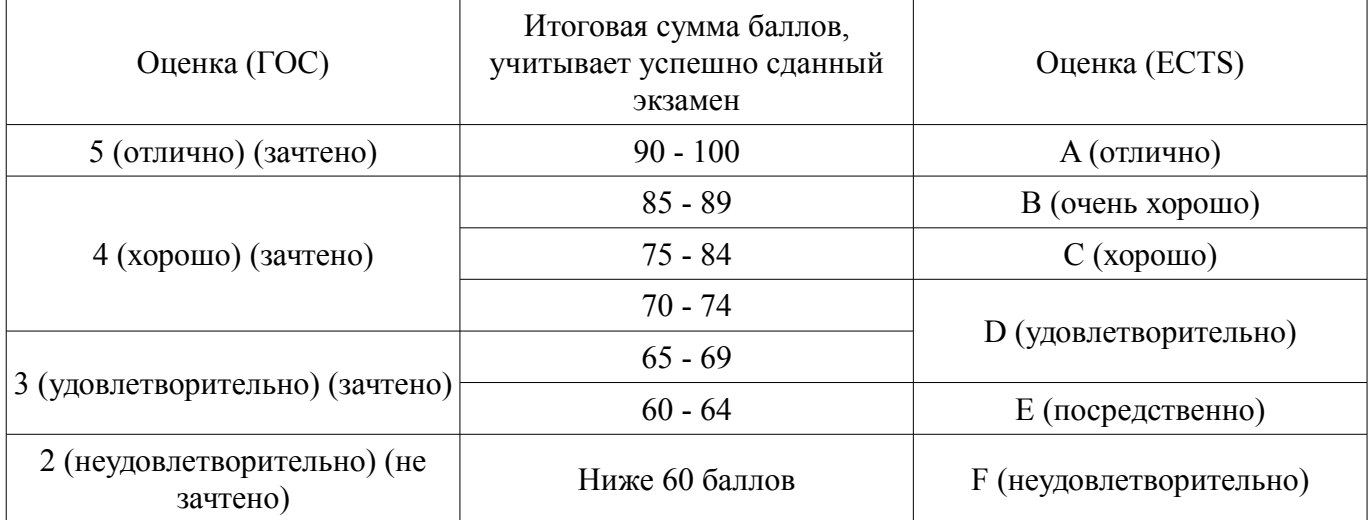

#### **12. Учебно-методическое и информационное обеспечение дисциплины**

# **12.1. Основная литература**

1. 1. Григорьев, А.Д. Микроволновая электроника. [Электронный ресурс] / А.Д. Григорьев, В.А. Иванов, С.И. Молоковский. — Электрон. дан. — СПб. : Лань, 2016. — 496 с. [Электронный ресурс] - Режим доступа: http://e.lanbook.com/book/74674 (дата обращения: 06.07.2018).

#### **12.2. Дополнительная литература**

1. Устройства СВЧ и антенны: Учебное пособие / Шангина Л. И., Замотринский В. А. - 2012. 223 с. [Электронный ресурс] - Режим доступа: https://edu.tusur.ru/publications/712 (дата обращения: 06.07.2018).

#### **12.3. Учебно-методические пособия**

#### **12.3.1. Обязательные учебно-методические пособия**

1. Устройства СВЧ и антенны: Учебное методическое пособие / Шангина Л. И., Замотринский В. А. - 2012. 163 с. [Электронный ресурс] - Режим доступа: https://edu.tusur.ru/publications/715 (дата обращения: 06.07.2018).

2. Микроволновая техника. Кольцевой делитель мощности: Методические указания к лабораторной работе для магистрантов, направления 210400.68 «Радиотехника», профиль «Микроволновая техника и антенны» / Гошин Г. Г., Трубачев А. А., Фатеев А. В. - 2014. 29 с. [Электронный ресурс] - Режим доступа: https://edu.tusur.ru/publications/4880 (дата обращения: 06.07.2018).

3. Микроволновая техника. Объемный резонатор на отрезке волновода: Методические указания к лабораторной работе для магистрантов, направления 210400.68 «Радиотехника», профиль «Микроволновая техника и антенны» / Гошин Г. Г., Трубачев А. А., Фатеев А. В. - 2014. 28 с. [Электронный ресурс] - Режим доступа: https://edu.tusur.ru/publications/4881 (дата обращения: 06.07.2018).

#### **12.3.2. Учебно-методические пособия для лиц с ограниченными возможностями здоровья и инвалидов**

Учебно-методические материалы для самостоятельной и аудиторной работы обучающихся из числа лиц с ограниченными возможностями здоровья и инвалидов предоставляются в формах, адаптированных к ограничениям их здоровья и восприятия информации.

# **Для лиц с нарушениями зрения:**

- в форме электронного документа;
- в печатной форме увеличенным шрифтом.

# **Для лиц с нарушениями слуха:**

- в форме электронного документа;
- в печатной форме.

# **Для лиц с нарушениями опорно-двигательного аппарата:**

- в форме электронного документа;
- в печатной форме.

#### **12.4. Профессиональные базы данных и информационные справочные системы**

1. Рекомендуется использовать информационные, справочные и нормативные базы данных, приведённые по адресу https://lib.tusur.ru/ru/resursy/bazy-dannyh

#### **13. Материально-техническое обеспечение дисциплины и требуемое программное обеспечение**

### **13.1. Общие требования к материально-техническому и программному обеспечению дисциплины**

# **13.1.1. Материально-техническое и программное обеспечение для лекционных занятий**

Для проведения занятий лекционного типа, групповых и индивидуальных консультаций, текущего контроля и промежуточной аттестации используется учебная аудитория с количеством посадочных мест не менее 22-24, оборудованная доской и стандартной учебной мебелью. Имеются демонстрационное оборудование и учебно-наглядные пособия, обеспечивающие тематические иллюстрации по лекционным разделам дисциплины.

# **13.1.2. Материально-техническое и программное обеспечение для практических занятий**

Лаборатория Микроволновой техники

учебная аудитория для проведения занятий лекционного типа, учебная аудитория для проведения занятий практического типа, учебная аудитория для проведения занятий лабораторного типа, учебная аудитория для проведения занятий семинарского типа, помещение для курсового проектирования (выполнения курсовых работ), помещение для проведения групповых и индивидуальных консультаций

634034, Томская область, г. Томск, Вершинина улица, д. 47, 328 ауд.

Описание имеющегося оборудования:

- Компьютерные рабочие станции (14 шт.);
- Демонстрационное оборудование для презентаций (проек-тор 1 шт., экран 1 шт.);
- Осциллограф GDS 71022 (1 шт.);
- Измеритель Р2М-18 (1 шт.);
- Генератор сигнала 33522А (1 шт.);
- Вольтметр циф. GDМ 8145 (1 шт.);
- Измеритель Р2М-04 (1 шт.);
- Анализатор спектра СК4М-04 (1 шт.);
- Осциллограф цифровой МS07104 (1 шт.);
- Мультиметр цифровой 34405А (1 шт.);
- Источник питания GPD-73303S (1 шт.);
- Генератор Г3-14 (2 шт.);
- Генератор Г4-126 (1 шт.);
- Измеритель Р2-60 (2 блока);
- Измеритель Р5-12 (1 шт.);
- Измерительная линия Р1-27 (1 шт.);
- Векторный анализатор сигналов Р4М-18 (1 шт.);
- Опорно-поворотное устройство (1 шт.);
- Комплект специализированной учебной мебели;
- Рабочее место преподавателя.

Программное обеспечение:

- AWR Design Environment
- Google Chrome
- Keysight Advanced Design System (ADS)
- Microsoft Office 2010 и ниже
- PTC Mathcad 15
- Tracker PDF-XChange Viewer

#### **13.1.3. Материально-техническое и программное обеспечение для лабораторных работ**  Лаборатория Микроволновой техники

учебная аудитория для проведения занятий лекционного типа, учебная аудитория для проведения занятий практического типа, учебная аудитория для проведения занятий лабораторного типа, учебная аудитория для проведения занятий семинарского типа, помещение для курсового проектирования (выполнения курсовых работ), помещение для проведения групповых и индивидуальных консультаций

634034, Томская область, г. Томск, Вершинина улица, д. 47, 328 ауд.

Описание имеющегося оборудования:

- Компьютерные рабочие станции (14 шт.);
- Демонстрационное оборудование для презентаций (проек-тор 1 шт., экран 1 шт.);
- Осциллограф GDS 71022 (1 шт.);
- Измеритель Р2М-18 (1 шт.);
- Генератор сигнала 33522А (1 шт.);
- Вольтметр циф. GDМ 8145 (1 шт.);
- Измеритель Р2М-04 (1 шт.);
- Анализатор спектра СК4М-04 (1 шт.);
- Осциллограф цифровой МS07104 (1 шт.);
- Мультиметр цифровой 34405А (1 шт.);
- Источник питания GPD-73303S (1 шт.);
- Генератор Г3-14 (2 шт.);
- Генератор Г4-126 (1 шт.);
- Измеритель Р2-60 (2 блока);
- Измеритель Р5-12 (1 шт.);
- Измерительная линия Р1-27 (1 шт.);
- Векторный анализатор сигналов Р4М-18 (1 шт.);
- Опорно-поворотное устройство (1 шт.);
- Комплект специализированной учебной мебели;

- Рабочее место преподавателя.

Программное обеспечение:

- AWR Design Environment
- Adobe Acrobat Reader
- Keysight Advanced Design System (ADS)
- Micran Graphit
- Microsoft Office 2010 и ниже
- Microsoft Windows 8 и ниже
- PTC Mathcad 15

#### **13.1.4. Материально-техническое и программное обеспечение для самостоятельной работы**

Для самостоятельной работы используются учебные аудитории (компьютерные классы), расположенные по адресам:

- 634050, Томская область, г. Томск, Ленина проспект, д. 40, 233 ауд.;

- 634045, Томская область, г. Томск, ул. Красноармейская, д. 146, 201 ауд.;

- 634034, Томская область, г. Томск, Вершинина улица, д. 47, 126 ауд.;

- 634034, Томская область, г. Томск, Вершинина улица, д. 74, 207 ауд.

Состав оборудования:

- учебная мебель;

- компьютеры класса не ниже ПЭВМ INTEL Celeron D336 2.8ГГц. - 5 шт.;

- компьютеры подключены к сети «Интернет» и обеспечивают доступ в электронную информационно-образовательную среду университета.

Перечень программного обеспечения:

- Microsoft Windows;

- OpenOffice;

- Kaspersky Endpoint Security 10 для Windows;

- 7-Zip;

- Google Chrome.

#### **13.2. Материально-техническое обеспечение дисциплины для лиц с ограниченными возможностями здоровья и инвалидов**

Освоение дисциплины лицами с ограниченными возможностями здоровья и инвалидами осуществляется с использованием средств обучения общего и специального назначения.

При занятиях с обучающимися **с нарушениями слуха** предусмотрено использование звукоусиливающей аппаратуры, мультимедийных средств и других технических средств приема/передачи учебной информации в доступных формах, мобильной системы преподавания для обучающихся с инвалидностью, портативной индукционной системы. Учебная аудитория, в которой занимаются обучающиеся с нарушением слуха, оборудована компьютерной техникой, аудиотехникой, видеотехникой, электронной доской, мультимедийной системой.

При занятиях с обучающимися **с нарушениями зрениями** предусмотрено использование в лекционных и учебных аудиториях возможности просмотра удаленных объектов (например, текста на доске или слайда на экране) при помощи видеоувеличителей для комфортного просмотра.

При занятиях с обучающимися **с нарушениями опорно-двигательного аппарата** используются альтернативные устройства ввода информации и другие технические средства приема/передачи учебной информации в доступных формах, мобильной системы обучения для людей с инвалидностью.

#### **14. Оценочные материалы и методические рекомендации по организации изучения дисциплины**

#### **14.1. Содержание оценочных материалов и методические рекомендации**

Для оценки степени сформированности и уровня освоения закрепленных за дисциплиной компетенций используются оценочные материалы в составе:

#### **14.1.1. Тестовые задания**

Какой тип волны распространяется в коаксиальной линии передачи?

а) H-волна;

б) E-волна;

в) T-волна;

г) M-волна;

Чему равно входное сопротивление четвертьволнового отрезка линии передачи сопротивлением 50 Ом, подключенный к нагрузке сопротивлением 100 Ом?

а) 25 Ом

б) 50 Ом

в) 75 Ом

г) 112,5 Ом

Чему равно входное сопротивление полуволнового отрезка линии передачи сопротивлением 75 Ом, подключенный к нагрузке сопротивлением 50 Ом?

а) 25 Ом

б) 50 Ом

в) 75 Ом

г) 112,5 Ом

Чему равно эквивалентное сопротивление катушки индуктивности номиналом 5 нГн на частоте 3 ГГц?

а) 94,2 Ом

б) j94,2 Ом

в) -j94,2 Ом

г) 50 Ом

Чему равен КСВН устройства, если коэффициент отражения равен 0,5?

а) 2

б) 1,5

в) 0,5

г) 3

Чему равен коэффициент передачи делителя мощности Уилкинсона в дБ?

а) 3 дБ

б) 0,5 дБ

в) -3 дБ

г) -0,5 дБ

Чему равна разность фаз на выходах делителя мощности Уилкинсона в градусах?

а) 90 б) 180

в) 0

г) 270

Чему равна разность фаз на выходах квадратурного делителя мощности в градусах? а) 90

б) 180

в) 0

г) 270

Чему равна разность фаз на выходах моста Ланге в градусах?

а) 90

б) 180

в) 0

г) 270

Чему равен общий коэффициент шума трёх последовательно соединённых одинаковых усилителей с коэффициентами передачи 10 дБ, коэффициентом шума 3 дБ?

а) 6 дБ

б) 9 дБ

в) 3,14 дБ

г) 3,24 дБ

Выберите условия возникновения колебаний в усилителе с коэффициентом передачи Ку, охваченным петлёй обратной связи с коэффициентом передачи L.

а) |Ку\*L|>1

б) |Ку\*L|=1

в)  $arg(Ky*L) < 0$ 

г) arg $(Kv*L)=0$ 

Выберите условия возникновения колебаний в двухполюснике с коэффициентом отражения Ко, подключенного к нагрузке с коэффициентом отражения L.

а) |Ко\*L|>1

б) |Ко\*L|=1

в)  $arg(Ko*L) < 0$ 

г) arg $(Ko*L)=0$ 

Чему равна выходная мощность усилителя в дБмВт с коэффициентом передачи по напряжению 36 дБ, если входная мощность равна 25 мВт?

а) 40

б) 20

в) 23

г) 50

Чему равна выходная мощность усилителя в дБмВт с коэффициентом передачи по мощности 16 дБ, если входная мощность равна 2,5 мВт, а точка однодецибельной компрессии по выходу равна 19 дБмВт?

а) 20

б) 19

в) 21

г) 18

Как изменится волновое сопротивление коаксиальной линии, если у неё увеличить диаметр внутреннего проводника, оставив постоянным диаметр внешнего?

а) увеличиться

б) уменьшится

в) не изменится

Чему равно входное сопротивление четвертьволнового отрезка линии передачи сопротивлением 50 Ом, короткозамкнутого на конце?

а) 0

б) бесконечно

в) 50

г) 25

Чему равна электрическая длина полуволнового отрезка линии передачи в градусах?

а) 90

б) 45

в) 180

г) 270

Как изменится волновое сопротивление микрополосковой линии, если у неё увеличить толщину диэлектрической подложки, оставив постоянной ширину полоска?

а) увеличиться

б) уменьшится

в) не изменится

Сигналы с какой частотой присутствуют на выходе идеального смесителя, если на вход подаются сигнал с частотой fc и гетеродин с часотой fг, при условии fг>fс?

а) fг-fс

б) fг+fс

в) fc-fг

г) fс

д) 2fг

Сигналы с какой частотой присутствуют на выходе реального смесителя, если на вход подаются сигнал с частотой fc и гетеродин с часотой fг, при условии fг<fс?

а) fг-fс

б) fг+fс

в) fc-fг

г) fс

д) fг

#### **14.1.2. Экзаменационные вопросы**

1. Расчет согласующих цепей на сосредоточенных элементах (Г-, П-, Т-образная)-задача

2. Расчет S11,S21 схемы - задача

3. Расчет Т-, П-образного резистивного аттенюатора - задача.

4. Делитель мощности Уилкинсона. Схема, принцип работы и основные характеристики.

5. Шлейфный делитель мощности. Схема, принцип работы и основные характеристики.

6. Кольцевой делитель мощности. Схема, принцип работы и основные характеристики.

7. Резонансные отрезки линии передачи. Эквивалентные схемы.

8. Четверть- и полуволновый трансформатор сопротивлений. Схема, принцип работы и основные характеристики.

9. Условия возникновения и поддержания колебаний при анализе сопротивлений (колебания тока).

10. Условия возникновения и поддержания колебаний при анализе проводимостей (колебания напряжения).

11. Условия возникновения и поддержания колебаний при анализе коэффициента отражения.

12. Условия возникновения и поддержания колебаний при анализе коэффициента усиления.

13. Условия устойчивости усилителя. Выбор сопротивлений нагрузки и генератора.

14. Круги равных параметров на диаграмме Вольперта-Смитта.

15. Максимальный доступный коэффициент усиления. Условия его обеспечения.

16. Фазовый шум. Физический смысл и влияние на него характеристик генератора.

17. Коэффициент усиления и коэффициент шума усилителя. Физический смысл и способ измерения.

#### 18. Принцип работы смесителя. Условия возникновения преобразования.

19. Идеальный смеситель. Его параметры и характеристики.

20. Однодиодный смеситель. Схема, принцип работы и основные характеристики.

21. Балансный смеситель. Схема, принцип работы и основные характеристики.

22. Двойной балансный смеситель. Схема, принцип работы и основные характеристики.

23. Расчет коэффициента шума и коэффициента усиления каскадного соединения.

24. Схемы смещения (питания) активных элементов

25. Эквивалентные схемы пассивных сосредоточенных элементов в СВЧ диапазоне.

#### **14.1.3. Темы домашних заданий**

Рассчитайте цепь согласования на элементах с сосредоточенными параметрами генератора сопротивлением 50 Ом и нагрузки 150 Ом на частоте 5 ГГц.

Рассчитайте цепь согласования на элементах с распределёнными параметрами генератора сопротивлением 100 Ом и нагрузки 25 Ом на частоте 3 ГГц.

Рассчитайте коэффициент отражения цепи, состоящей из параллельного соединения сопротивления 75 Ом и конденсатора ёмкостью 0,5 пФ на частоте 2 ГГц.

Рассчитайте сопротивления отрезков, образующих трёхшлейфный квадратурный мост с центральной частотой 8 ГГц и полосой 1,6 ГГц, а также его частотные характеристики коэффициентов отражения и передачи.

Рассчитайте сопротивления отрезков, образующих четырёхшлейфный квадратурный мост с центральной частотой 5 ГГц и полосой 2 ГГц, а также его частотные характеристики коэффициентов отражения и передачи.

Рассчитайте делитель мощности Уилкинсона, состоящий из трёх отрезков линии передачи с чебышевской характеристикой коэффициента передачи.

#### **14.1.4. Темы лабораторных работ**

Исследование устройств распределения мощности СВЧ. Кольцевой делитель мощности. Исследование параметров и характеристик резонатора генератора СВЧ колебаний.

## **14.2. Требования к оценочным материалам для лиц с ограниченными возможностями здоровья и инвалидов**

Для лиц с ограниченными возможностями здоровья и инвалидов предусмотрены дополнительные оценочные материалы, перечень которых указан в таблице 14.

Таблица 14 – Дополнительные материалы оценивания для лиц с ограниченными возможностями здоровья и инвалидов

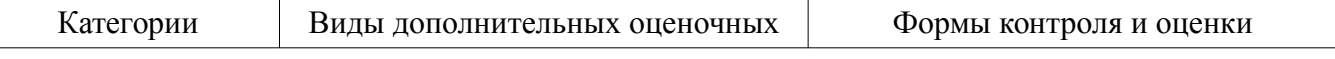

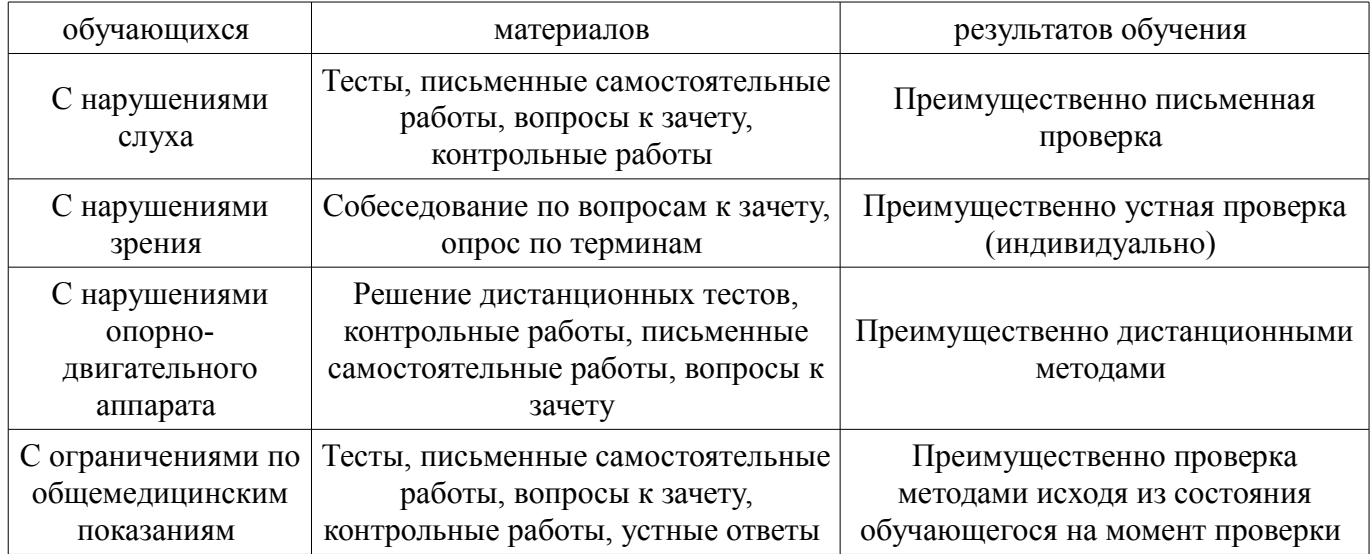

#### **14.3. Методические рекомендации по оценочным материалам для лиц с ограниченными возможностями здоровья и инвалидов**

Для лиц с ограниченными возможностями здоровья и инвалидов предусматривается доступная форма предоставления заданий оценочных средств, а именно:

- в печатной форме;
- в печатной форме с увеличенным шрифтом;
- в форме электронного документа;
- методом чтения ассистентом задания вслух;
- предоставление задания с использованием сурдоперевода.

Лицам с ограниченными возможностями здоровья и инвалидам увеличивается время на подготовку ответов на контрольные вопросы. Для таких обучающихся предусматривается доступная форма предоставления ответов на задания, а именно:

- письменно на бумаге;
- набор ответов на компьютере;
- набор ответов с использованием услуг ассистента;
- представление ответов устно.

Процедура оценивания результатов обучения лиц с ограниченными возможностями здоровья и инвалидов по дисциплине предусматривает предоставление информации в формах, адаптированных к ограничениям их здоровья и восприятия информации:

#### **Для лиц с нарушениями зрения:**

- в форме электронного документа;
- в печатной форме увеличенным шрифтом.

# **Для лиц с нарушениями слуха:**

- в форме электронного документа;
- в печатной форме.

# **Для лиц с нарушениями опорно-двигательного аппарата:**

- в форме электронного документа;
- в печатной форме.

При необходимости для лиц с ограниченными возможностями здоровья и инвалидов процедура оценивания результатов обучения может проводиться в несколько этапов.